## APA Style References (7th Edition)

## Computer Codes, Softwares, and Apps

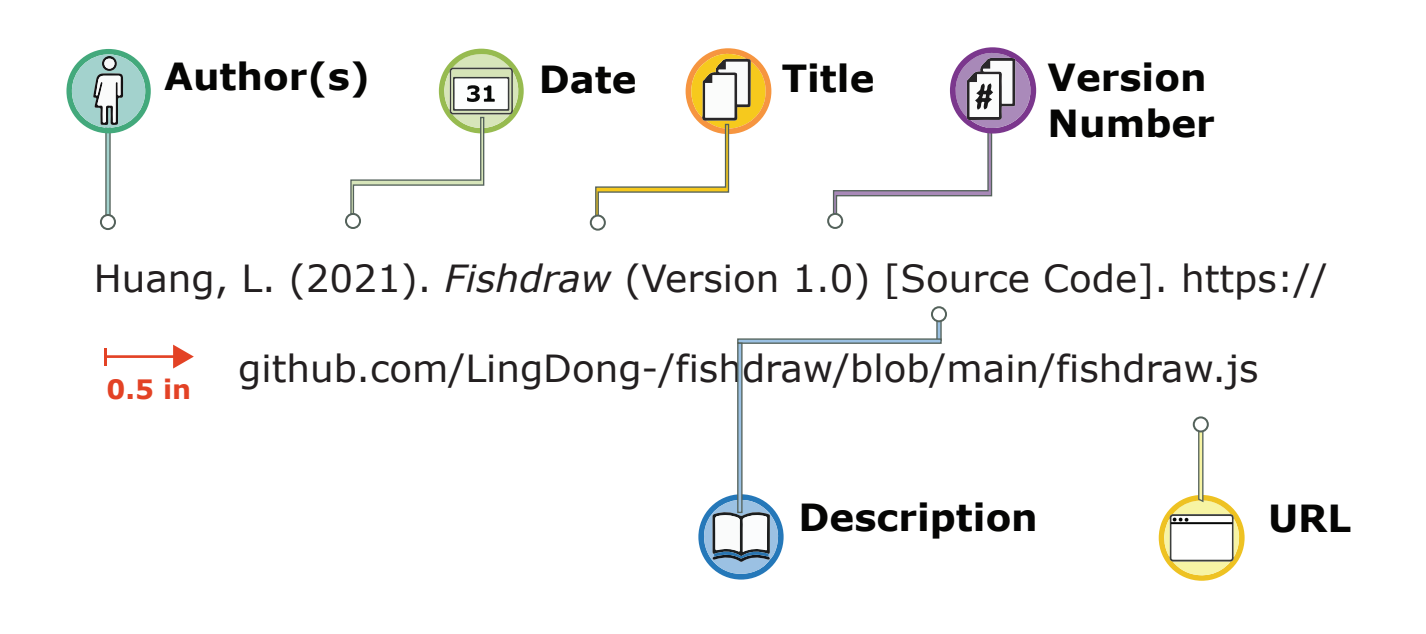

*Formatting: Double-space your reference list and use a 0.5 inch hanging indent for each entry.*

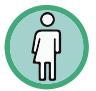

**Author(s)**: Write the author's last name, a comma, and their first initial(s). If there is a second author, add a comma and an ampersand (&), followed by their last name, comma, and first initial(s). If the author is an organization or group, write the name of the group followed by a period.

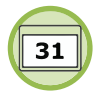

**Date**: In parentheses (round brackets), write the year the version of the code/program/app you used was published or posted. Follow the closing bracket with a period.

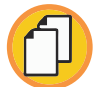

**Title**: In italics, write the name of the code/program/app, capitalizing the first word and writing the following words in lowercase (except for proper nouns). If there is a subtitle, separate it from the main title using a colon (:). Capitalize the first word after the colon and write the rest of the subtitle in lowercase.

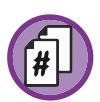

**Version Number**: In parentheses, write the word "Version" followed by the code/program/app's version number.

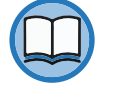

**Description**: In square brackets, write a short description of the source you're referencing (e.g. [Computer software] or [Mobile app]). Follow the closing bracket with a period.

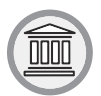

**Publisher**: Write the name of the app store, company, or organization that published the code/program/app. If the publisher is the same as the author, you can skip this step.

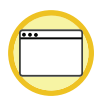

**URL**: Include the URL to where you found the code/program/app.

*Note: This formatting is suitable for a final reference list placed at the end of a paper or presentation; however, if you are citing within your code, different formatting rules apply. Make sure to check with your instructor if you are unsure what their expectations are regarding the reuse and citing of code.*